## **R.R** : Rejection Region

## **A.R** : Acceptance Region

.**1** نقسم المنحنى الى منطقة رفض (R.R (ومنطقة القبول (R.A (حسب أشارة الفرضية البديلة ) > او < او =/ ( 2. الحد الفاصل بين المنطقتين القبول والرفض هي القيمة الجدولية ( Critical value (Reliability Coefficient  $\pm$  Z<sub>1-α/2</sub> or  $Z_{1-\alpha}$  or - Z<sub>1-α</sub>  $\pm t_{1-\alpha/2}$  or  $t_{1-\alpha}$  or  $-t_{1-\alpha}$ .**3** نحدد قيمة (test (T or) test (Z على الرسم لمعرفة بأي منطقة تقع التخاذ القرار

\*إذا كانت قيمة (test (T or) test (Z تقع في منطقة القبول , القرار : نقبل الفرضية األساسية

## **Decision : Accept H<sup>0</sup>**

\*إذا كانت قيمة (test (T or) test (Z تقع في منطقة الرفض , القرار : نرفض الفرضية األساسية

## **Decision : Reject H0**

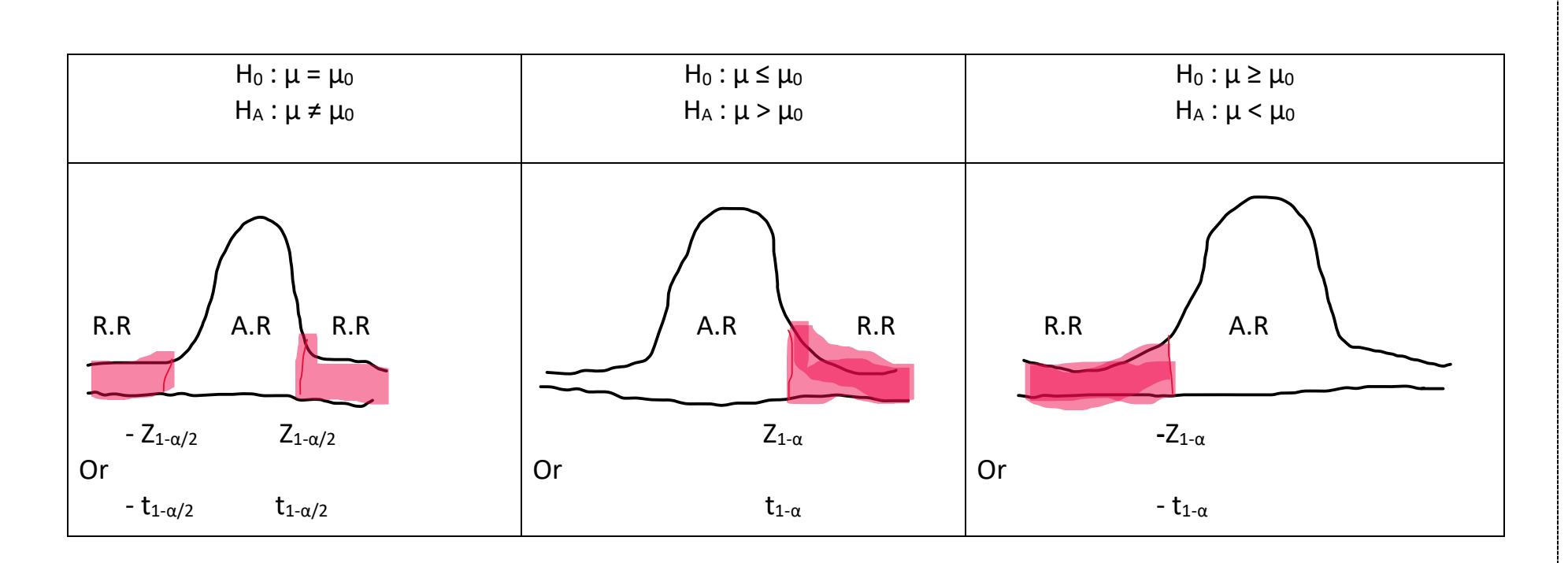

**Example**: If  $Z(\text{test}) = 2.45$ ,  $H_A: \mu < \mu_0$ ,  $Z_{0.95} = 1.645$ . What is your decision?

Solution :